ROSTOCK SEAWOLVES 99:70

medi bayreuth

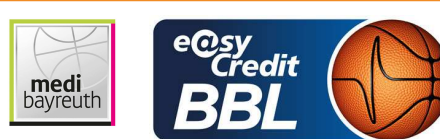

**SEAWOLVES** Referee: **Umpires:** Commissioner:

ORUZGANI Zulfikar MUTAPCIC Armin / ARIK Tamer MOCZULSKI Darius

Attendance: 4.185 Rostock, StadtHalle Rostock (4.550 Plätze), SO 30 APR 2023, 15:00, Game-ID: 27749

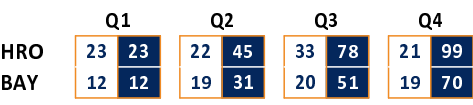

## HRO - ROSTOCK SEAWOLVES (Coach: HELD Christian)

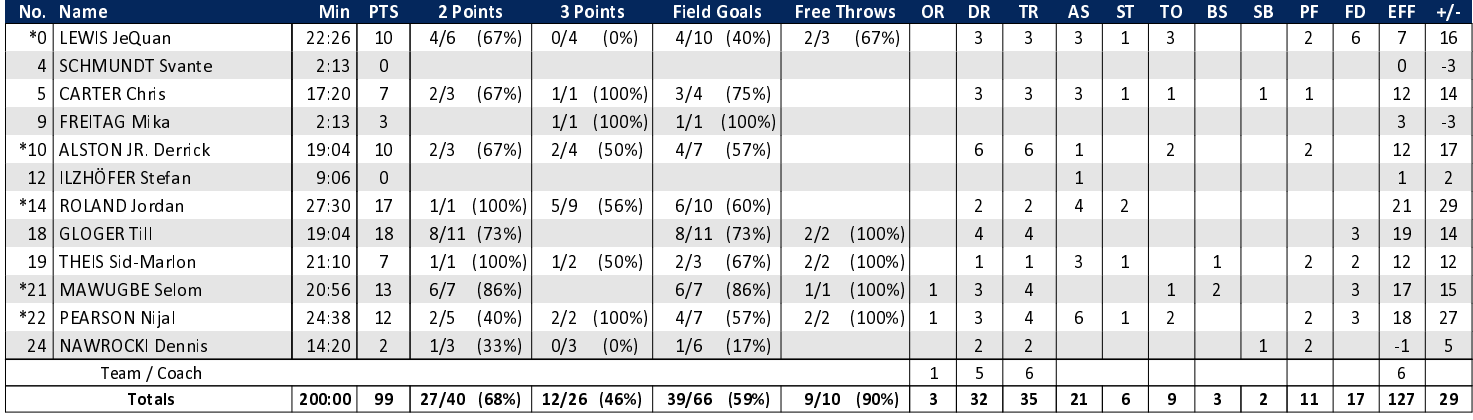

## **BAY - medi bayreuth (Coach: DRIJENCIC Mladen)**

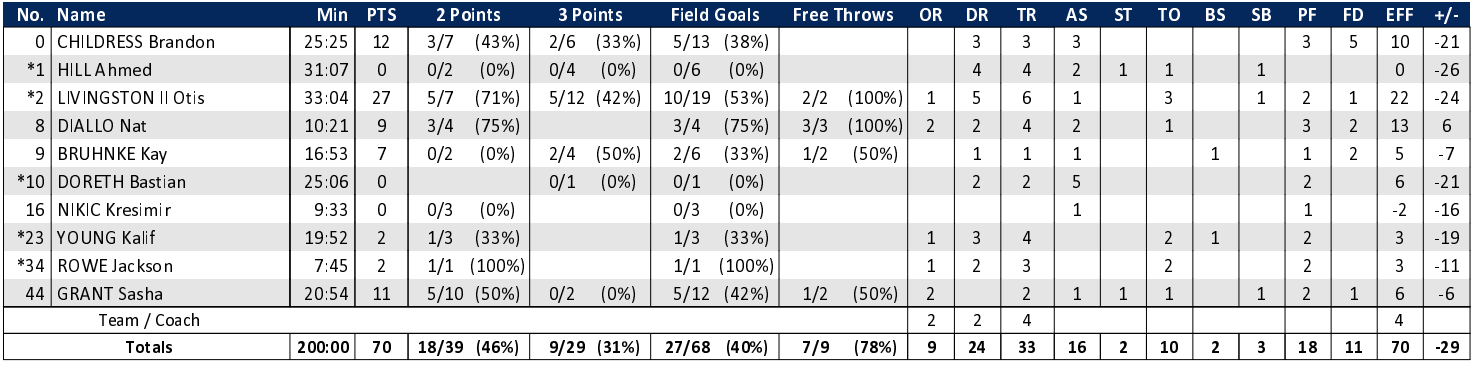

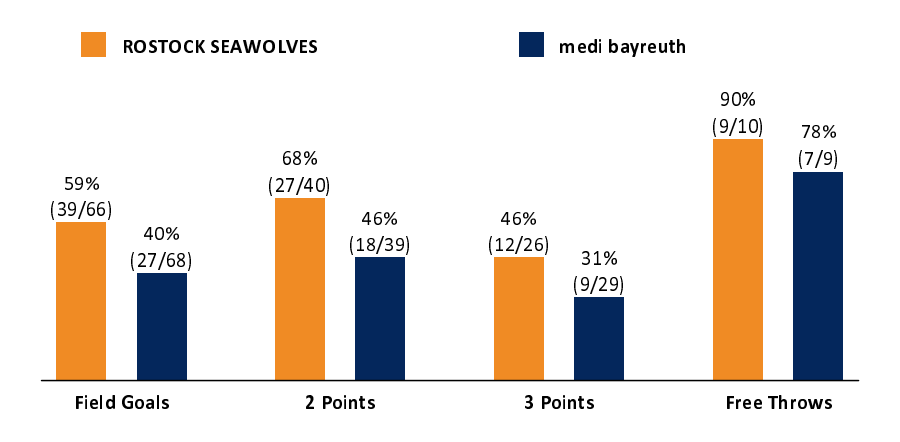

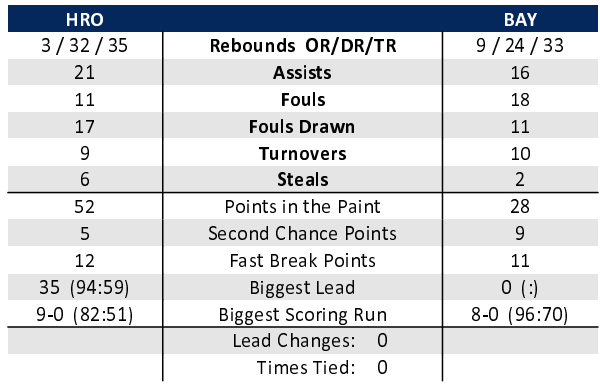

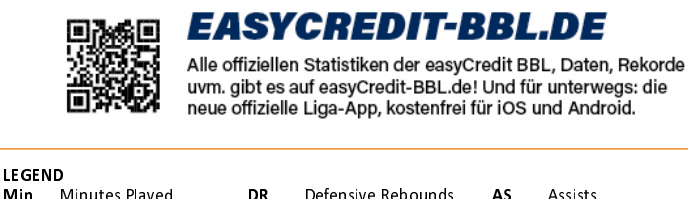

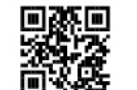

## **MAGENTASPORT.DE**

Keinen Korb mehr verpassen - Alle Spiele der easyCredit Basketball Bundesliga und des MagentaSport BBL Pokals<br>live auf MagentaSport.de

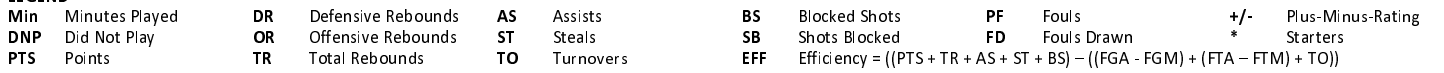

generated by a system of **TA SWISS TIMING**